### 2- Application Level Protocols HTTP 0.9/1.0/1.1/2

Part B

#### **FROM LAST TIME**

#### Review: Reducing Page Load Time

- Issue: A typical page is made up of many elements – Many elements may come from the same web server
- HTTP 0.9 required establishing a TCP connection per HTTP transfer
	- slow => do more than one HTTP transfer at a time
- HTTP 1.0 provides real headers but keeps TCP connection for framing HTTP requests
- HTTP 1.1 allows multiple HTTP requests to be sent sequentially over a single TCP connection

#### Can We Further Reduce PLT?

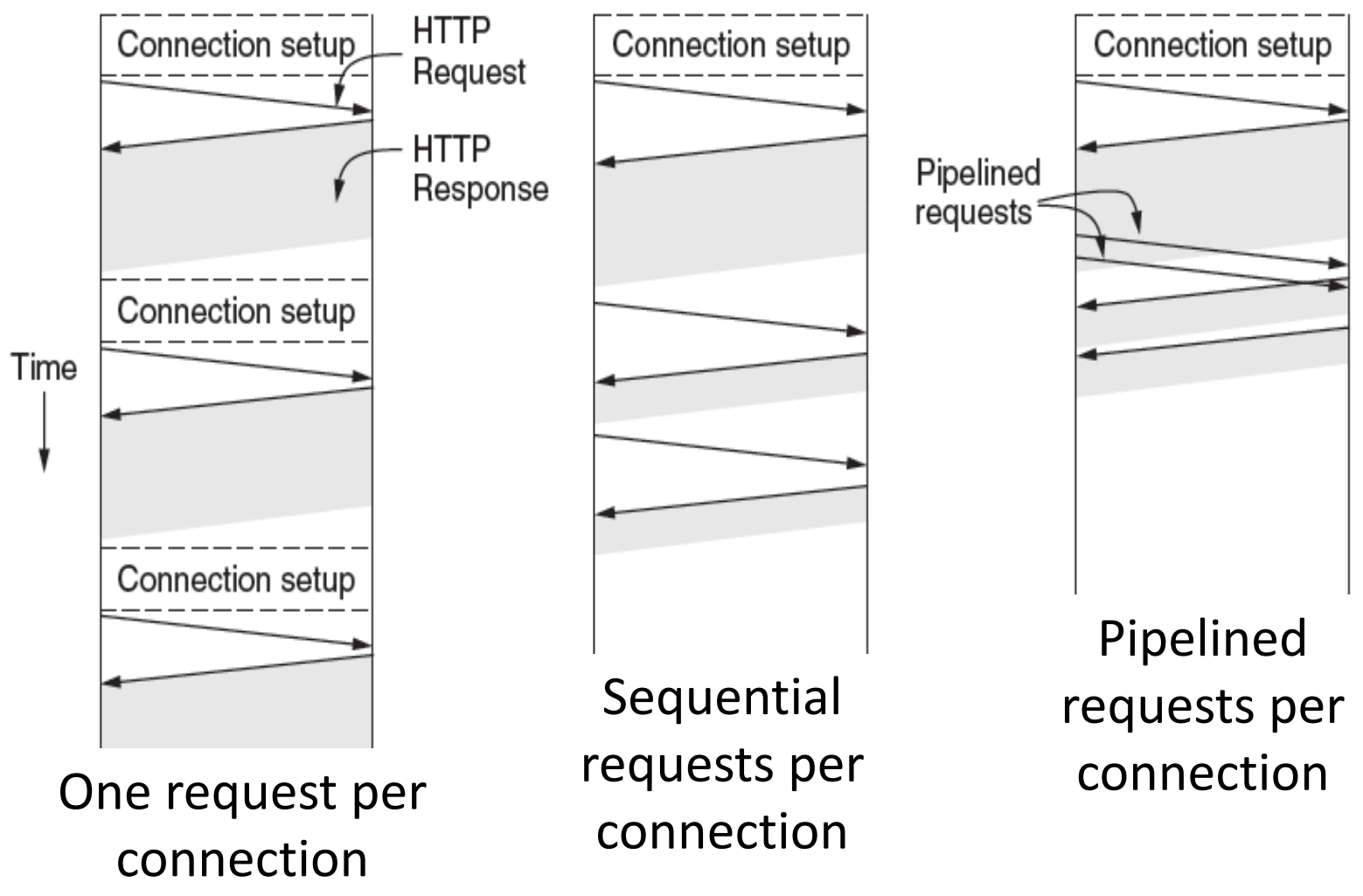

#### Persistent Connections: Pipelining

- We would like to pipeline HTTP requests over a single TCP connection
	- Why isn't that done in HTTP 1.1?
- 19 years go by and Google wants better PLT  $-$  HTML/2!
- We get request pipelining and more

#### **HTTP/2: RETHINKING EVERYTHING**

# HTTP/2 (2015)

- HTTP/2 evolved from Google SPDY, which started around2012
	- Standardization committee created HTTP/2
	- IETF RFC 7540, May 2015
- HTTP/2 preserves the semantics of HTTP 1.0 / 1.1
	- Client still says GET and server still responds OK
- However, the requests are
	- encoded differently (compressed)
	- transferred differently (streams and frames)

#### **Issues**

- We want pipelining! – HTTP/2 has pipelining
- HTTP header is encoded as text
- Headers have gotten very large – HTTP/2 compresses HTTP/1.1 headers
- Some elements on page are more important than others
	- HTTP/2 allows client to communicate "weights" with requests

#### **Issues**

- Pipelining allows out of order replies by server
	- Server can apply it's own weights to requests
		- (Neither client nor server has a complete view of how important something might be, or what it will cost to serve it)
- Client learns about embedded objects when it receives the page, but server knows about them already
	- "Server push" here's the response to a request you haven't yet made

#### How It Fits Together

- Existing browser and web server software works with HTTP 1.1 headers
- Don't want to rewrite/upgrade all that code
	- need to continue to speak HTTP/1.1 in any case
- Want to encode requests/response very differently, though
- Solution: Architect HTTP 2.0 so that:
	- it's a transport for HTTP 1.1 messages
	- Using it could be implemented simply by writing a layer that packages an 1.1 message into HTTP 2.0 message

#### HTTP 2

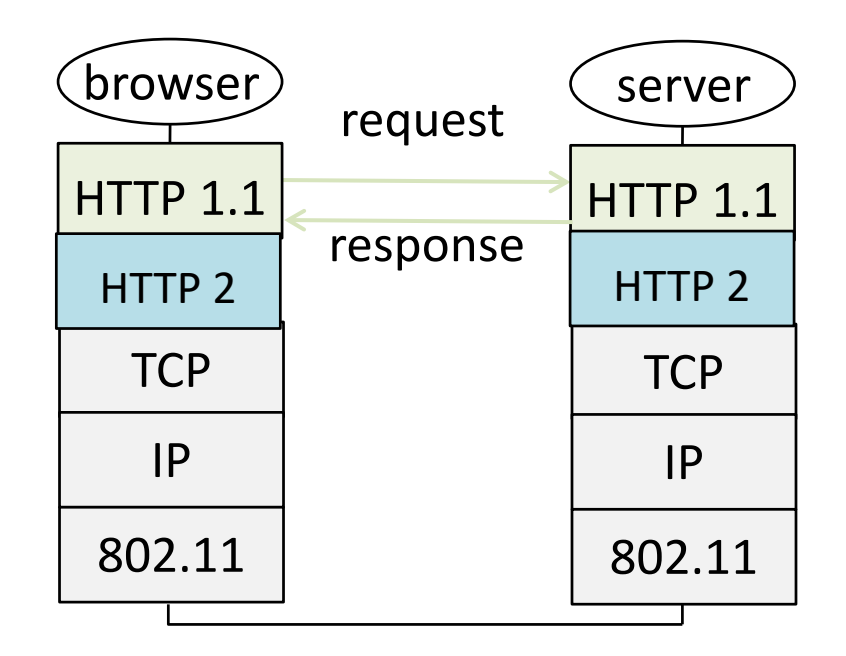

*This is the idea of how HTTP 2 fits in. A particular implementation might well combine HTTP 1.1 and HTTP 2*

#### HTTP 2 – Main Features

- Allows "real pipelining" of requests on persistent connections
	- We have to "name" each request explicitly so that we can match responses to requests
		- Why can't we use ordering of requests to match to responses?
- Compresses headers
	- Headers have gotten big
		- Cookies
- Servers can supply data that wasn't requested
	- Called server push
	- "Here's an image file needed by the HTML page you just fetched"
- Clients can advertise priorities among their requests
- "Real pipelining" allows servers to apply their own priorities, since they don't have to reply in order

#### HTTP 2 – Streams and Frames

• An HTTP/2 *connection* is a TCP connection between client and server

– long lived, just like HTTP 1.1

- An HTTP/2 *stream* is an ordered, bidirectional flow of information between client and server
- There is one connection between a client and server
- There is (roughly) one stream per HTTP request
- Multiple streams are being carried on the TCP connection at once

#### HTTP 2 – Streams & Frames

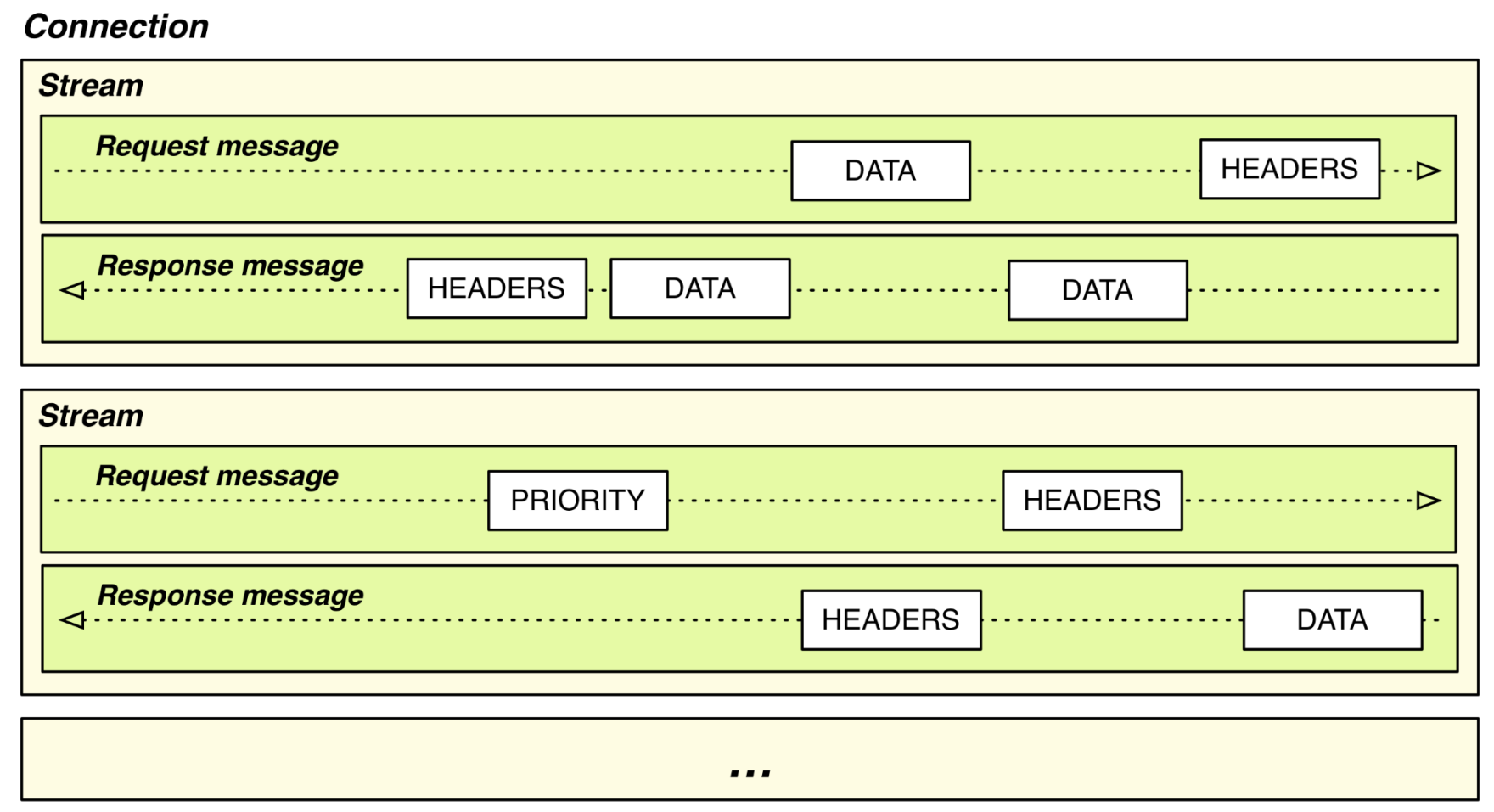

#### Streams

- Each stream has a unique ID
	- Successive stream IDs from one peer must be increasing
	- When run out of stream IDs, have to create a new connection
- A stream is created by sending a frame with a new stream ID
- Race condition if both ends try to create stream IDs
	- Client: "I choose 13" and Server: "I choose 13"
- Solution: statically partition possible names among possible name creators
	- in this case, "client" uses odd numbers, server uses evens
- *In general, what other solutions are there for choosing unique IDs?*

#### Frames

- An HTTP request is sent as a sequence of frames on a single stream
	- The response is sent as frames of the same stream in the opposite direction
- There are many streams using the TCP connection simultaneously
	- Many requests being conveyed in parallel
	- There is no particular ordering guarantees about delivery of frames in different streams
- An individual stream delivers its frames in order
	- Because TCP does

#### HTTP 2 – Streams & Frames

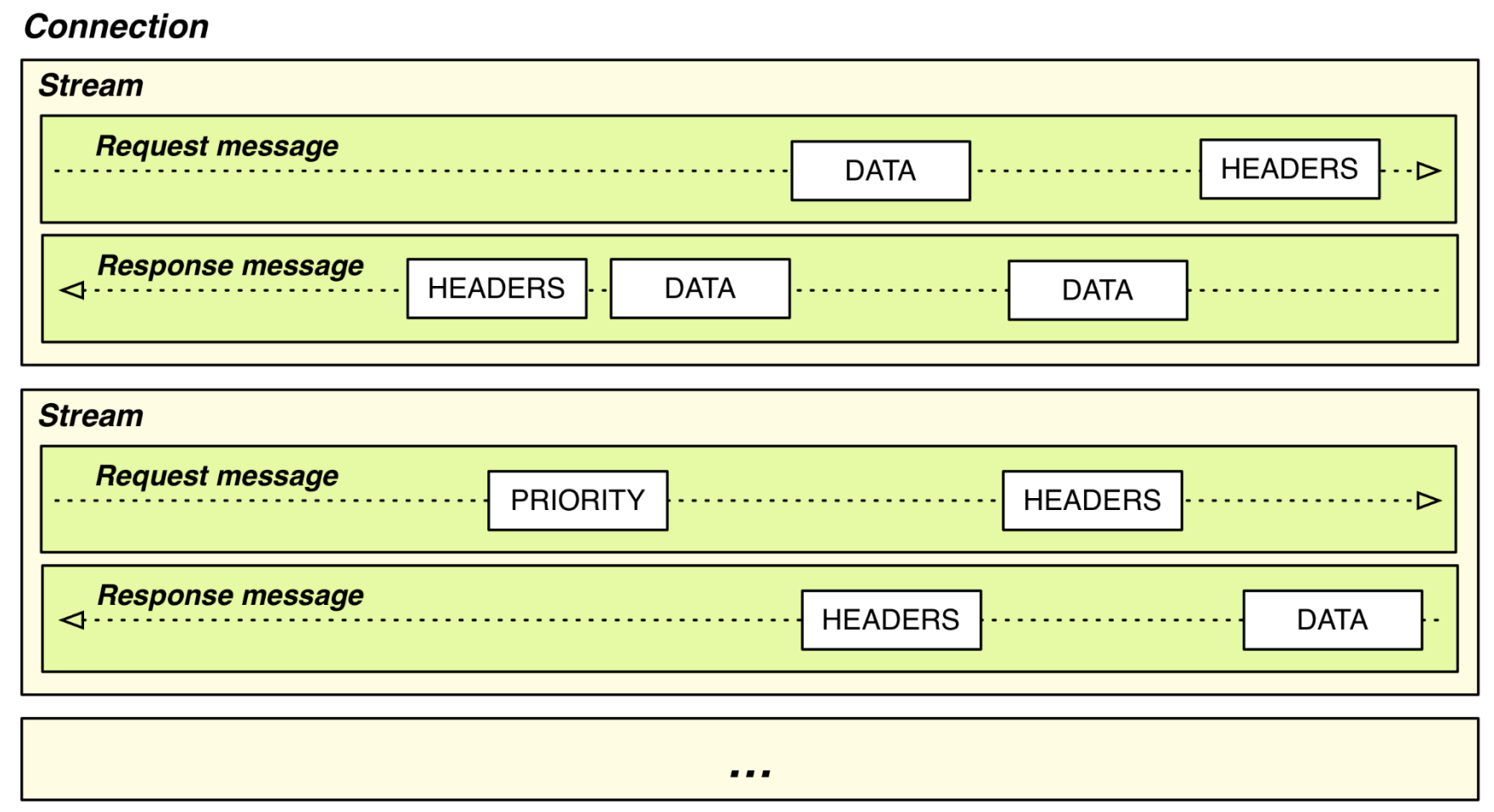

#### Viewed at the TCP level

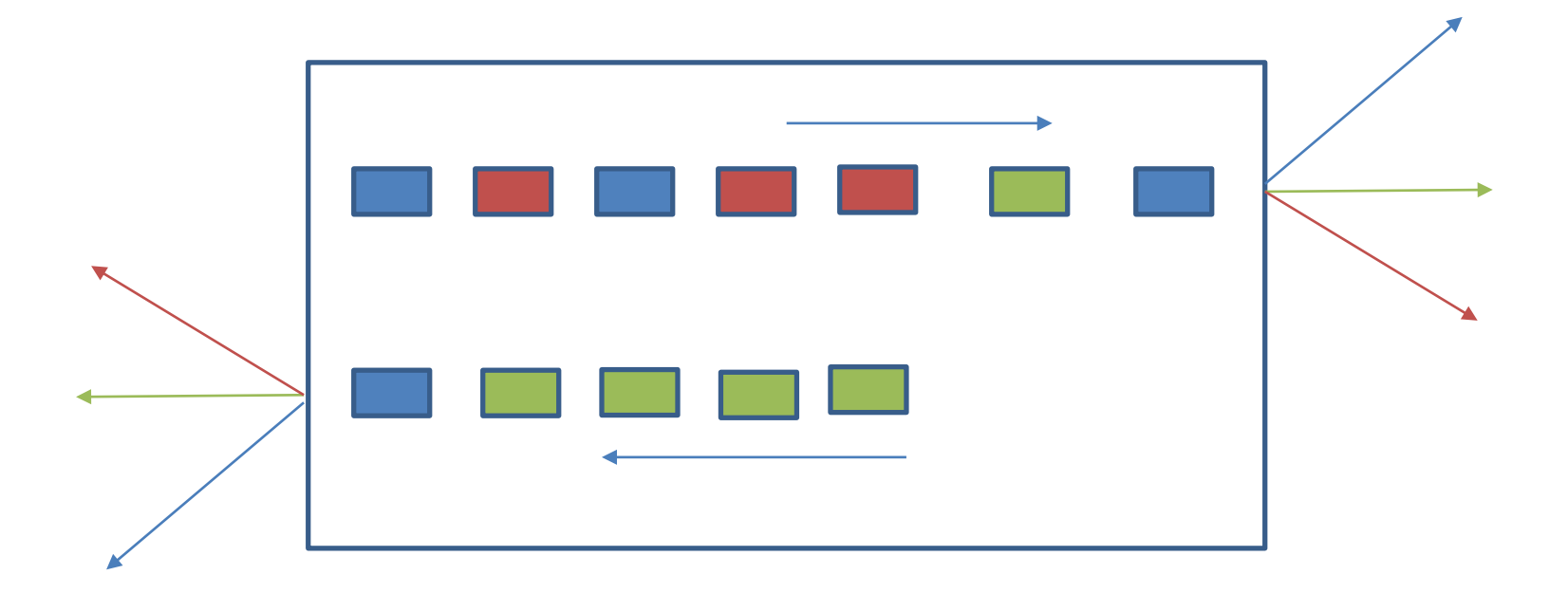

*Do frames need sequence numbers?*

#### Frame Header

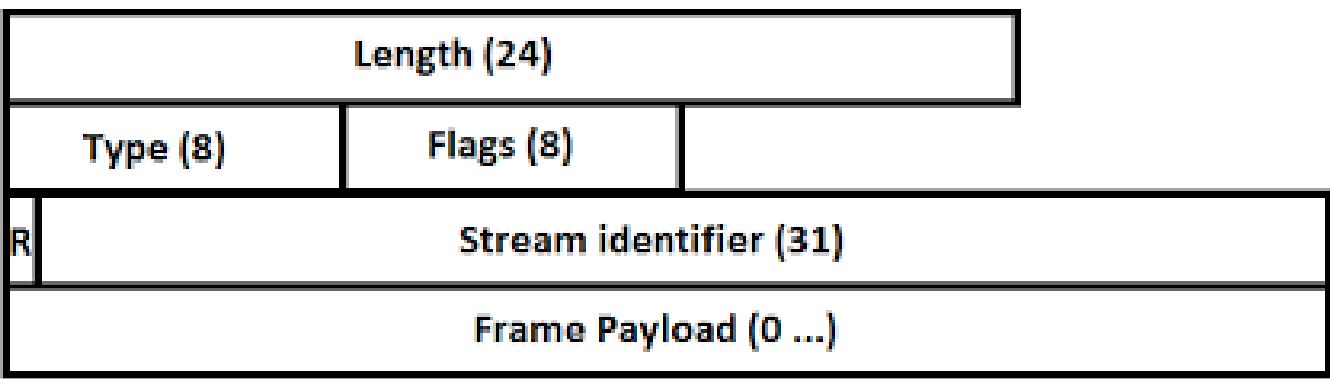

- Length: length of payload
	- header is always 9 bytes
- Type: frame type
- Flags: depends on type
- R: reserved; *"must be unset when sending and ignored when receiving"*
- Stream ID: 0x0 is reserved for frames associated with the connection (not an individual stream)

# **Frame Types**

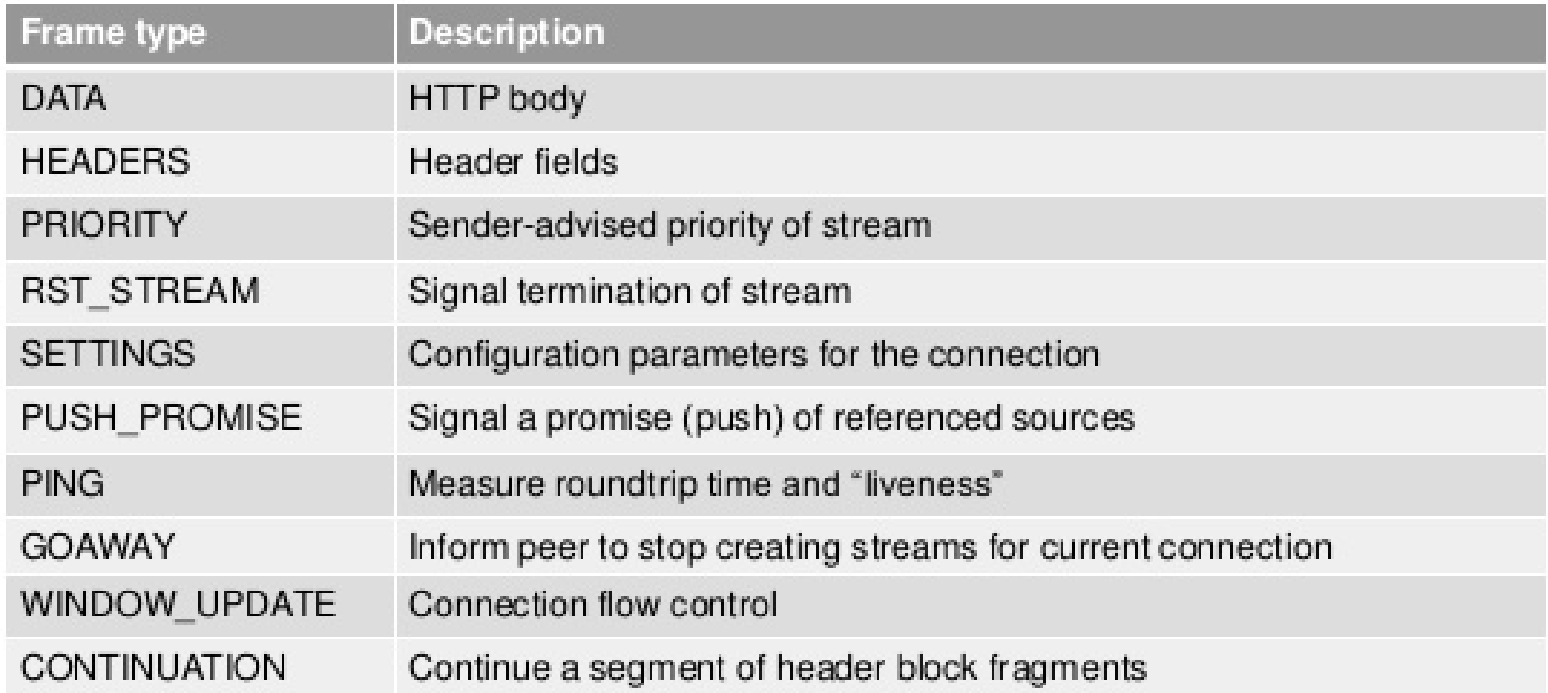

#### Simple encoding of an HTTP request

- Send a HEADER frame followed by zero or more CONTINUATION frames
	- Set END\_HEADERS flag on last one
- Send DATA frames for request data, if needed – Set END\_STREAM flag on last
- Response is the same, in reverse

#### HEADER frame

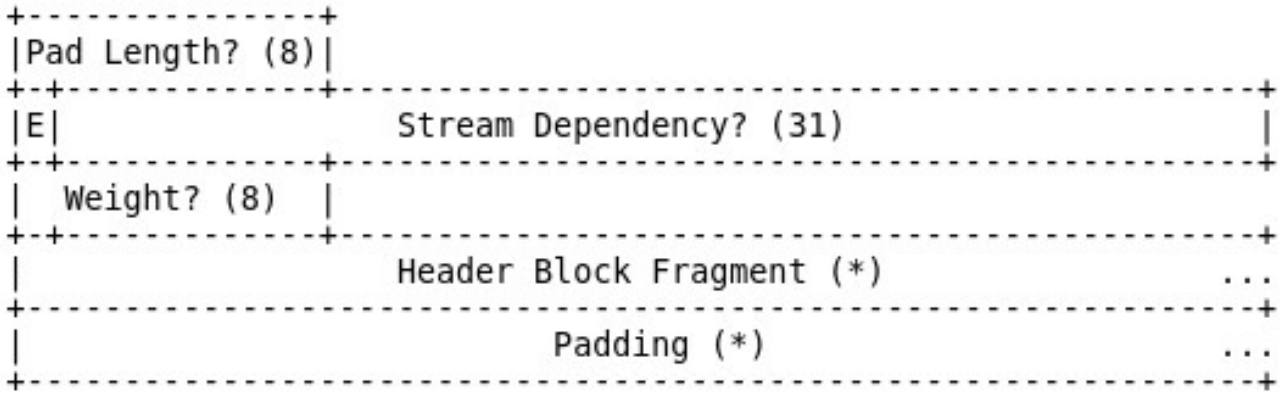

Figure 7: HEADERS Frame Payload

- Padding is for security obfuscate lengths
- Stream dependency make this stream a child of named stream
	- If server can't make progress on parent, assign resources proportional to weights to children
- Header block fragment take the HTTP 1.1 header and compress it, then send it in chunks (if necessary)
- Frame header flags: END HEADERS and END STREAM

#### DATA Frame

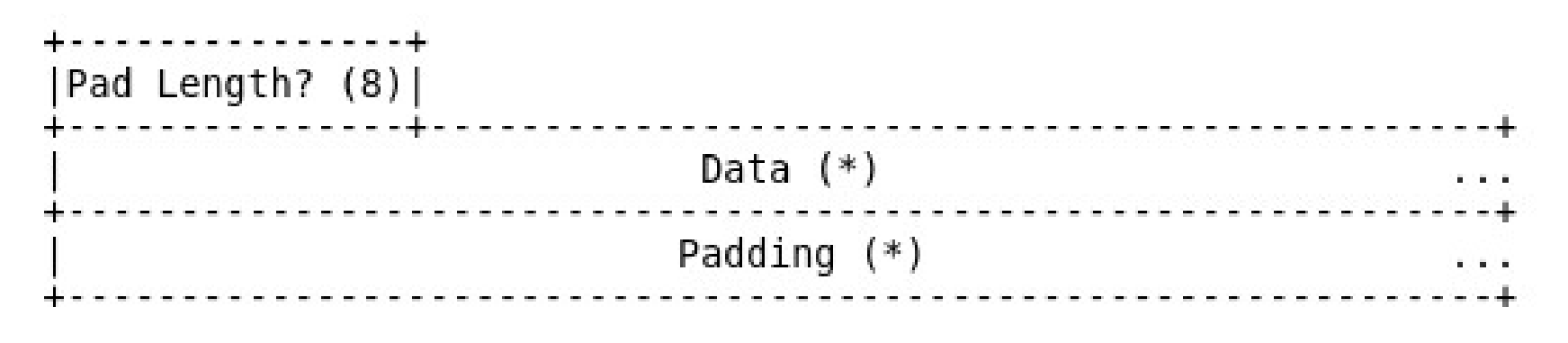

Figure 6: DATA Frame Payload

#### PRIORITY Frame

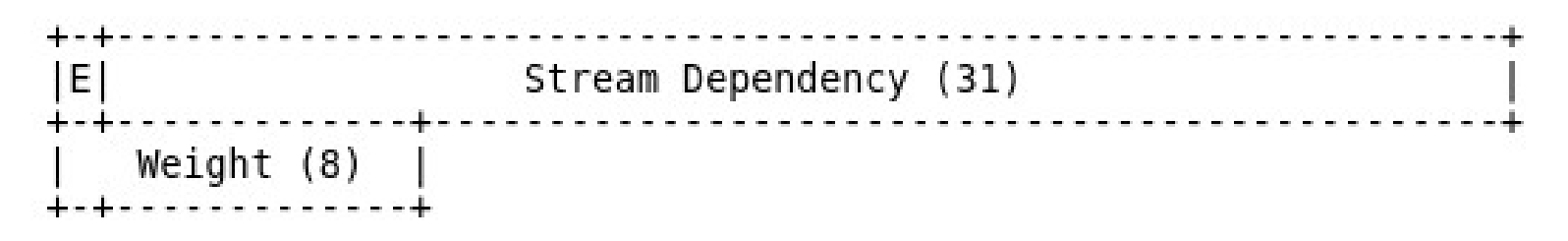

Figure 8: PRIORITY Frame Payload

• E: exclusive bit – inserts this stream as only child of parent stream, moving existing children to be children of this stream

#### RST\_STREAM Frame

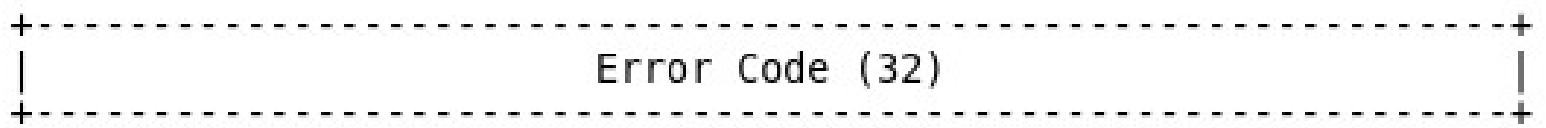

Figure 9: RST STREAM Frame Payload

#### • Ends a stream

- Why is this useful?
	- Also have END\_STREAM flag bit...

#### GOAWAY Frame

| Last-Stream-ID (31)       |
|---------------------------|
| Error Code (32)           |
| Additional Debug Data (*) |

Figure 13: GOAWAY Payload Format

- Closes connection
- Provides largest id of any stream that the server may have acted on
	- $-$  Why?

#### PUSH\_PROMISE Frame

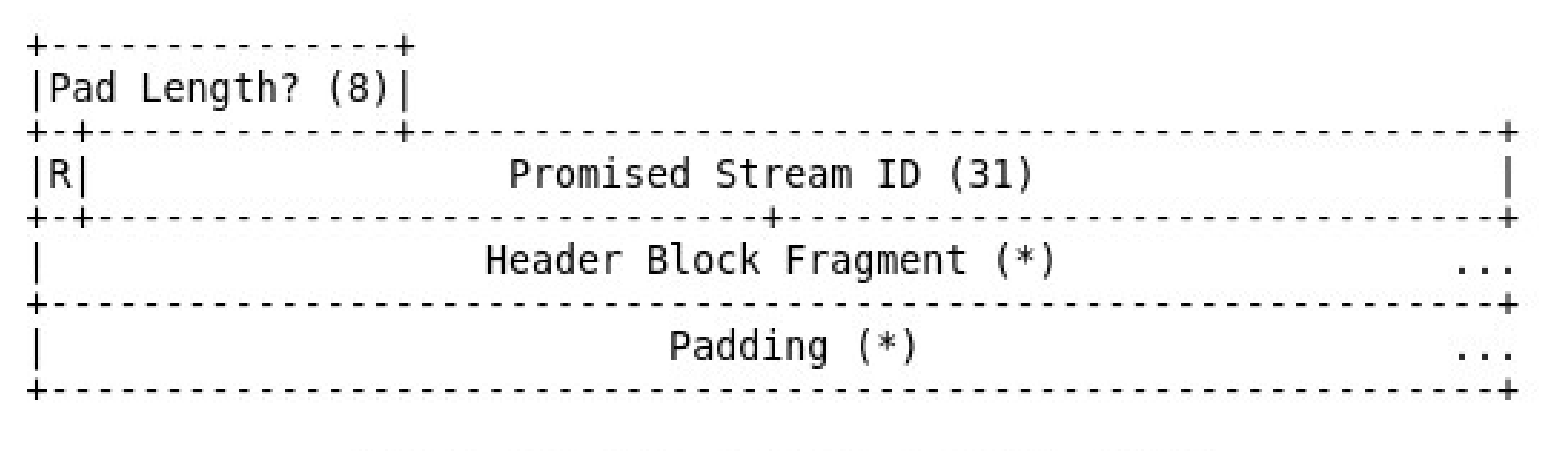

Figure 11: PUSH PROMISE Payload Format

- Allows server to send something not yet asked for
	- E.g., a style sheet or a javascript program or an embedded image
- Acts like a HEADERS frame
	- Can have CONTINUATIONs following for more header

#### PING Frame

. . . . . . . . . . . . . . . . . . . Opaque Data (64) ................................. Figure 12: PING Payload Format

- Is other end still there?
	- Responds with PING with ACK flag bit set
- Measure latency to other end
	- PING frames have highest priority...

#### WINDOW UPDATE Frame

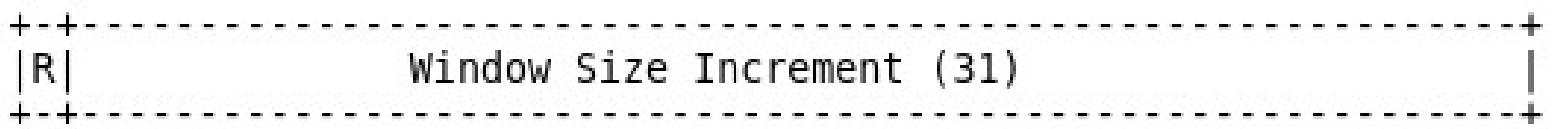

Figure 14: WINDOW UPDATE Payload Format

• TCP does flow control on entire connection – but need flow control on a per stream basis as well

#### Getting There From Here

- HTTP 2 is intended as an optimized transport of HTTP requests
	- Needs to be backward compatible with HTTP 1/1.1
- Main problem:
	- How to tell if client and server can both speak HTTP 2?
		- Client could try HTTP 2 and then revert to 1.1
		- Client could start with HTTP 1.1 then upgrade to 2

### Dynamically Upgrading to HTTP 2

#### • Client:

GET / HTTP/1.1 Host: server.example.com Connection: Upgrade, HTTP2-Settings Upgrade: h2c HTTP2-Settings: <base64url encoding of HTTP/2 SETTINGS payload>

#### Server Refuses Upgrade

• Server may simply not recognize the upgrade request if it isn't HTTP 2 capable

> HTTP/1.1 200 OK Content-Length: 243 Content-Type: text/html

...

#### Server Wants to Upgrade

HTTP/1.1 101 Switching Protocols Connection: Upgrade Upgrade: h2c

[ HTTP/2 connection ...

#### HTTP 2 Wrap-up

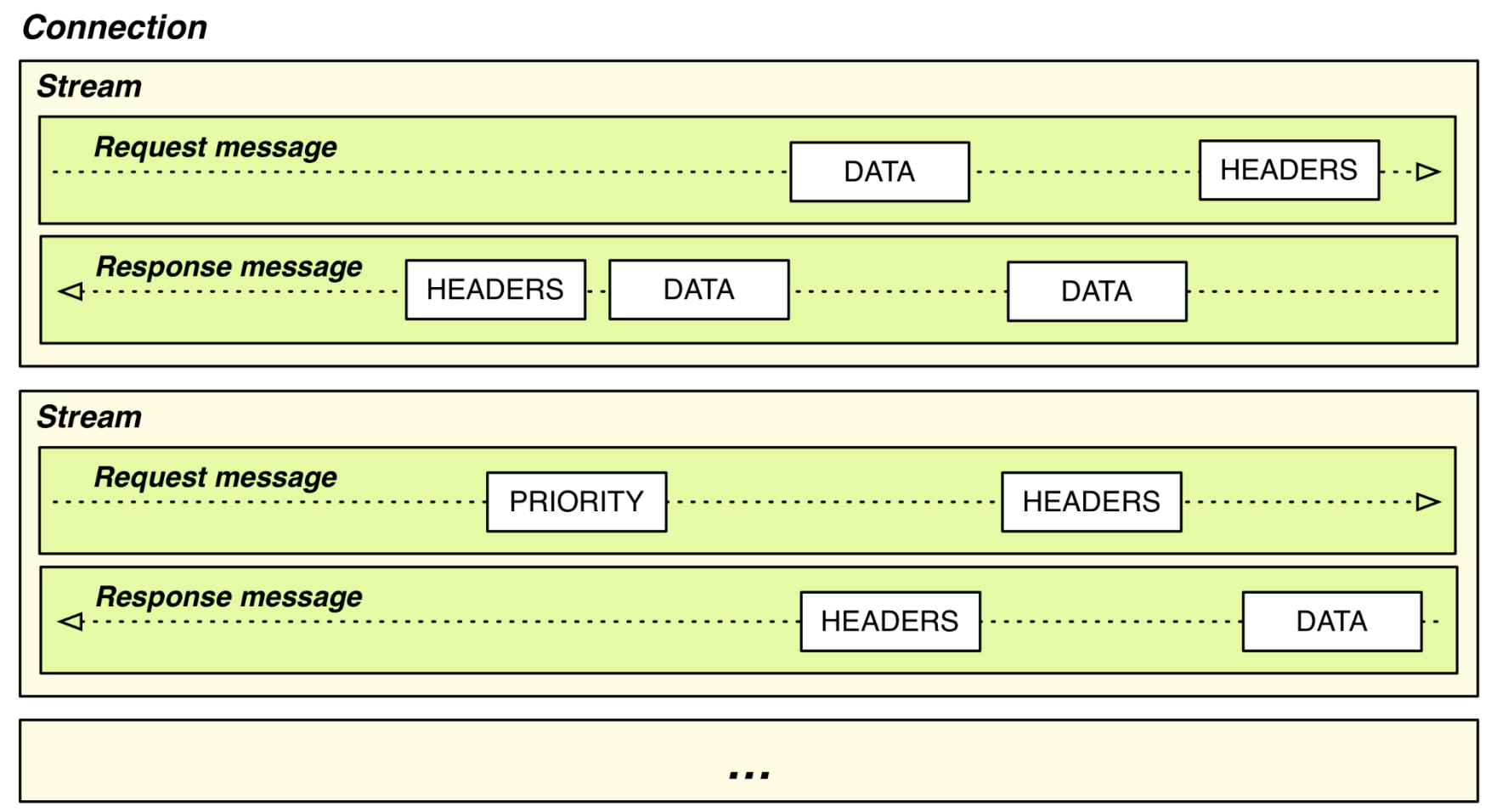

#### **WWW PERFORMANCE: CACHING AND CDN'S**

#### Web Caching

- Users often revisit web pages
	- Big win from reusing local copy!
	- This is caching

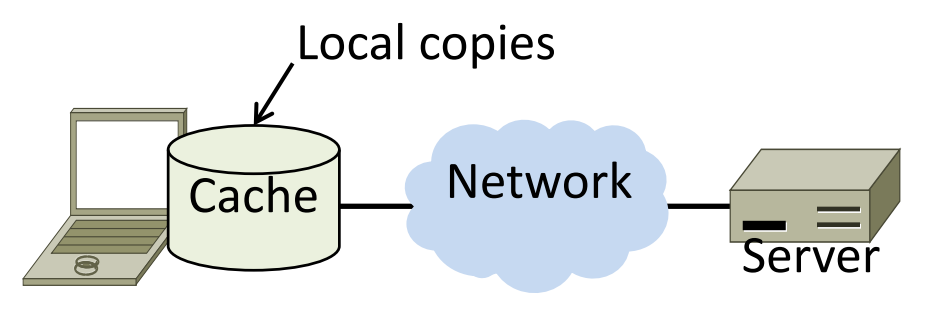

- Key question:
	- When is it OK to reuse local copy?

## Web Caching (2)

- Locally determine copy is still valid
	- Based on expiry information such as "Expires" header from server
	- Or use a heuristic to guess (cacheable, freshly valid, not modified recently)
	- Content is then available right away

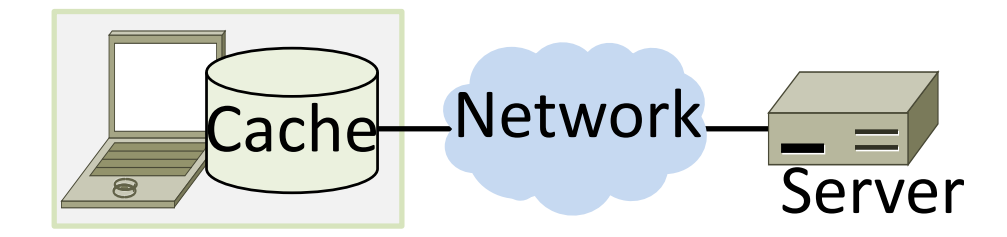

### Web Caching (3)

- Revalidate copy with remote server
	- Based on timestamp of copy such as "Last-Modified" header from server
	- Or based on content of copy such as "Etag" server header
	- Content is available after 1 RTT

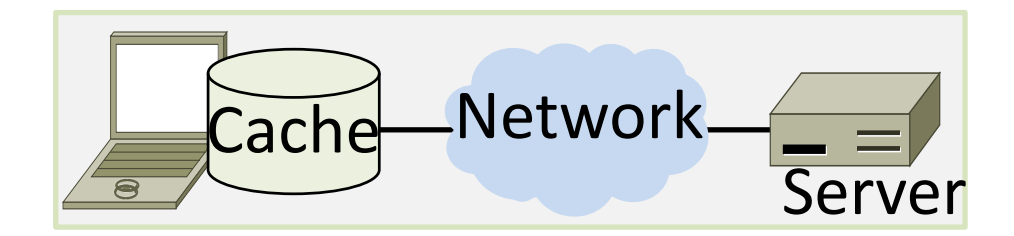

#### Web Caching (4)

• Putting the pieces together:

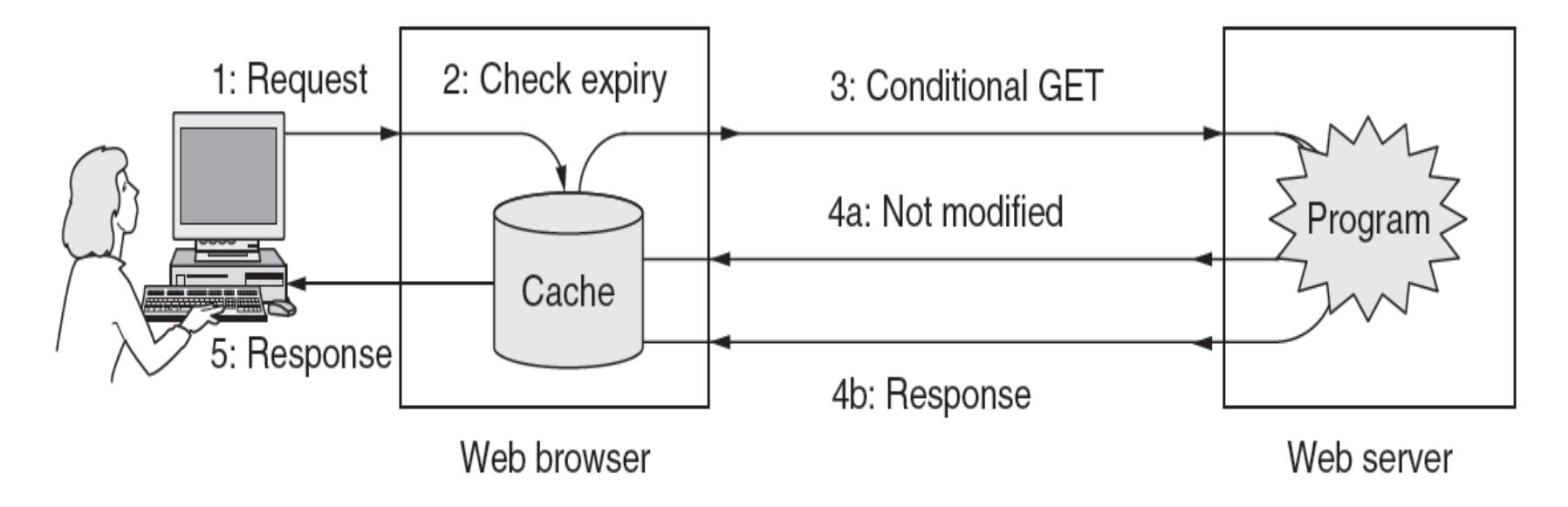

#### Web Proxies

- Place intermediary between pool of clients and external web servers
	- Benefits for clients include caching and security checking
	- Organizational access policies too!
- Proxy caching
	- Clients benefit from larger, shared cache
	- Benefits limited by secure / dynamic content, as well as "long tail" of page popularity distribution

#### Web Proxies

Clients contact proxy; proxy contacts server

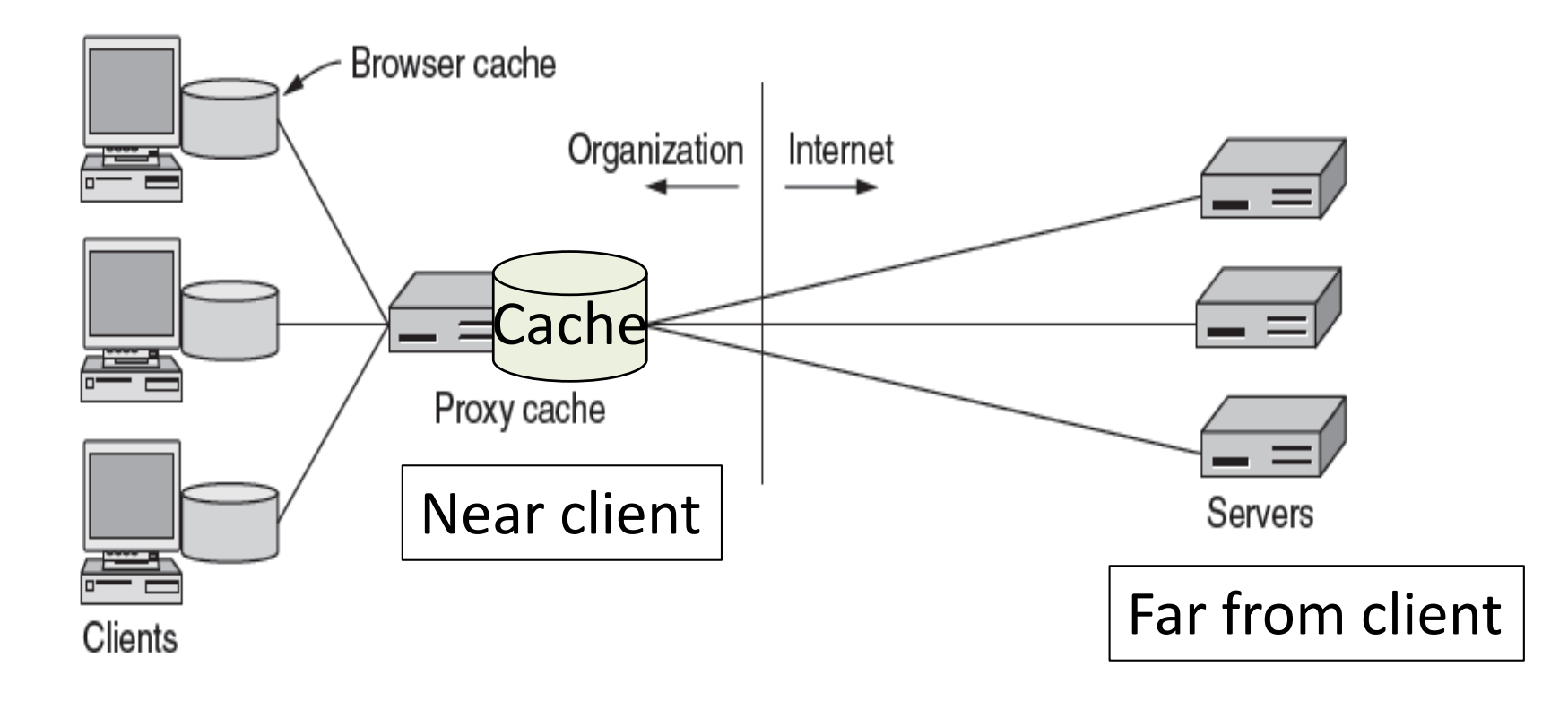

#### Content Delivery Networks

- As the web took off in the 90s, traffic volumes grew and grew. This:
	- 1. Concentrated load on popular servers
	- 2. Led to congested networks and need to provision more bandwidth
	- 3. Gave a poor user experience
- Idea:
	- Place popular content near clients
	- Helps with all three issues above

#### Before CDNs

• Sending content from the source to 4 users takes  $4 \times 3 = 12$  "network hops" in the example

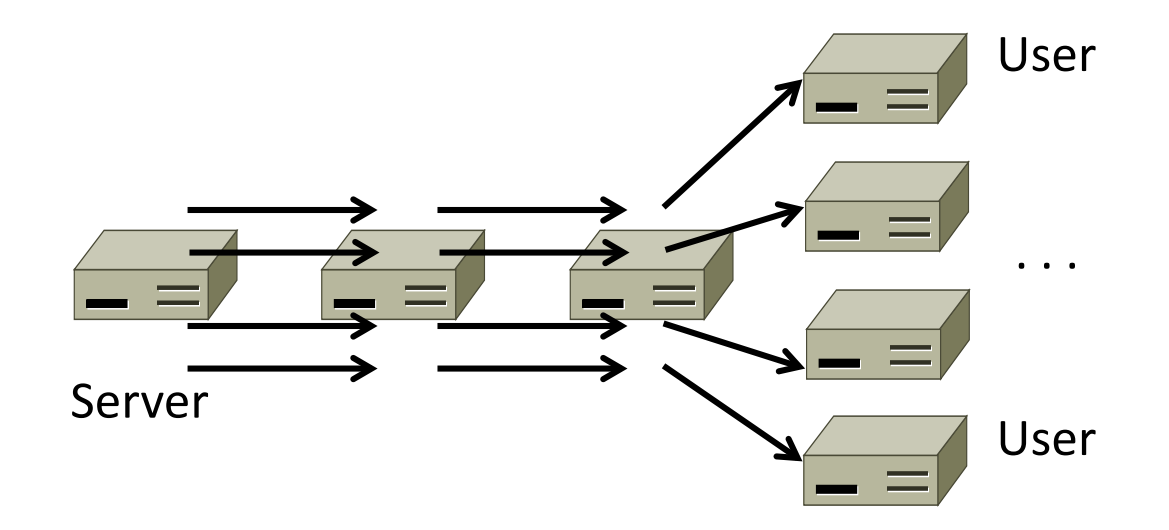

#### After CDNs

• Sending content via replicas takes only  $4 + 2 =$ 6 "network hops"

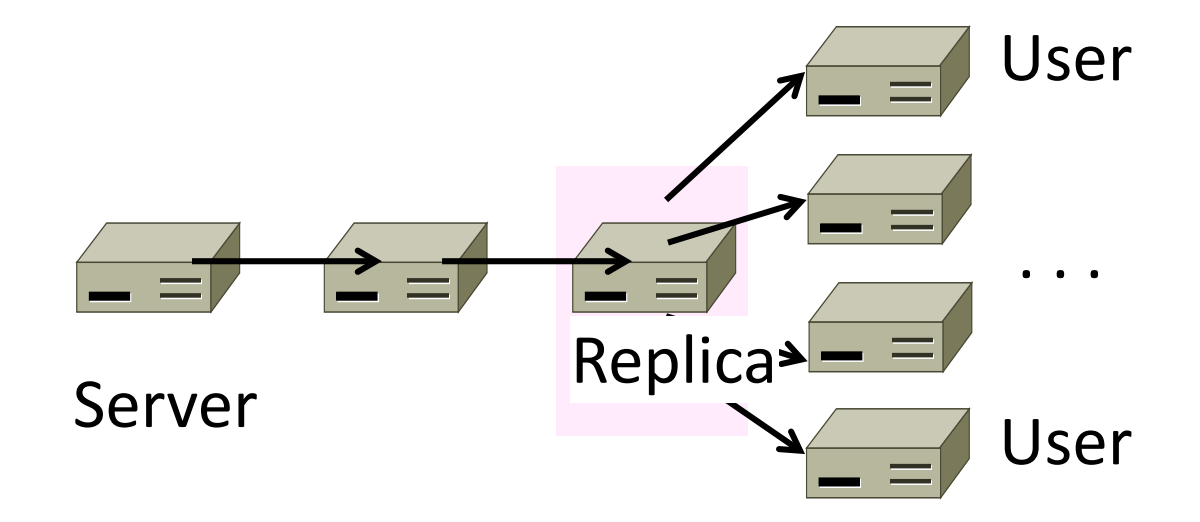

#### After CDNs

- Benefits assuming popular content:
	- Reduces server, network load
	- Improves user experience (PLT)

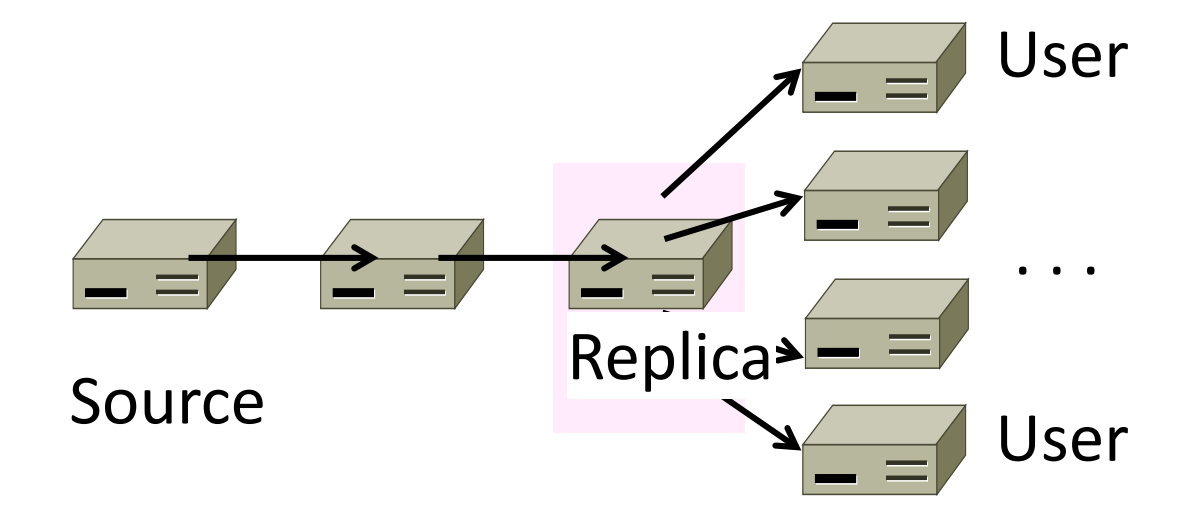

#### How to place content near clients?

- Use browser and proxy caches
	- Helps, but limited to one client or clients in one organization
- Want to place replicas across the Internet for use by all nearby clients

– Done by clever use of DNS

#### Content Delivery Network

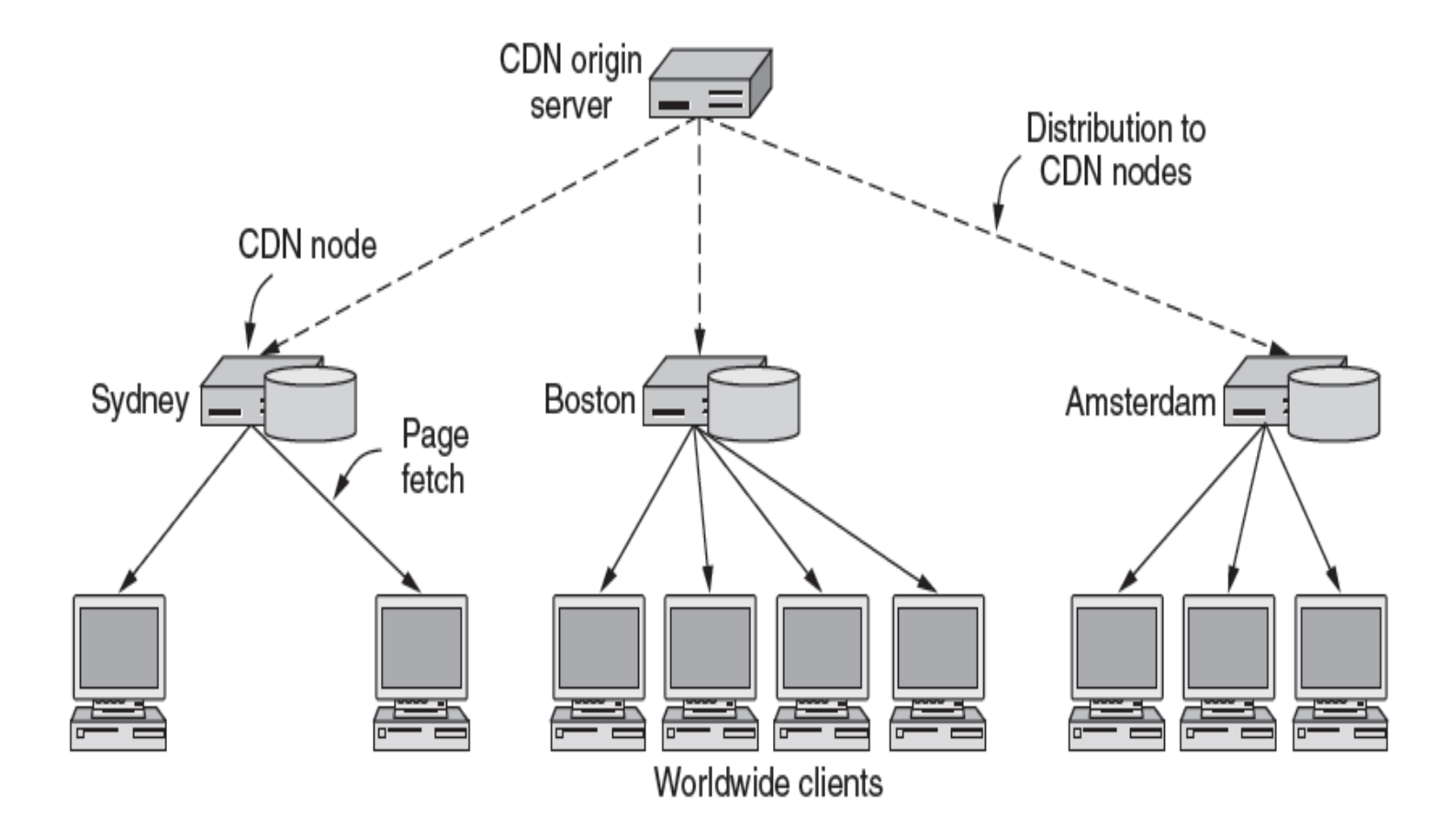

### Content Delivery Network (2)

• DNS gives different answers to clients – Tell each client the nearest replica (map client IP)

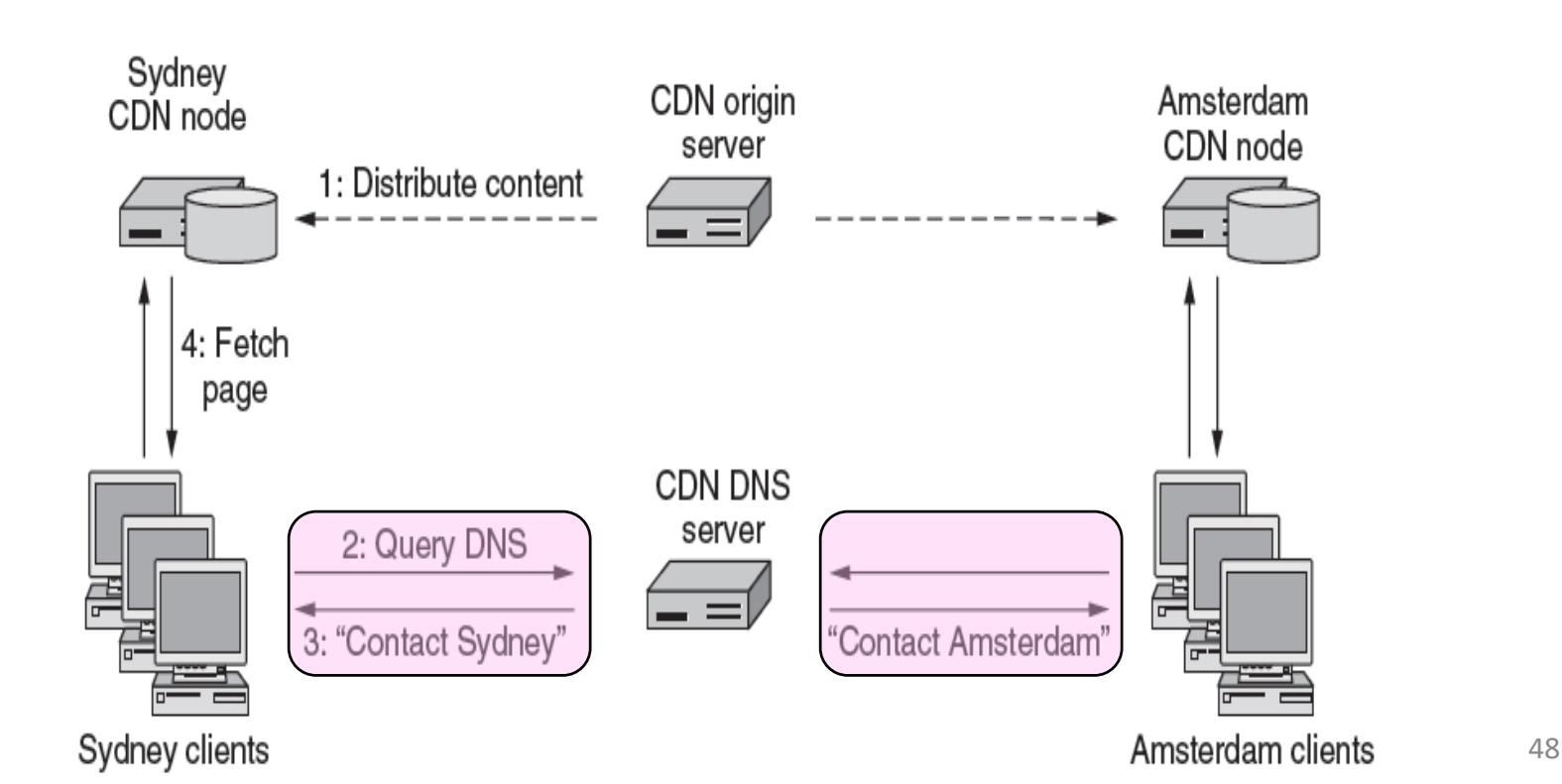

#### Limits: Popularity of Content

• Zipf's Law: few popular items, many unpopular ones; both matter

George Zipf (1902-1950)

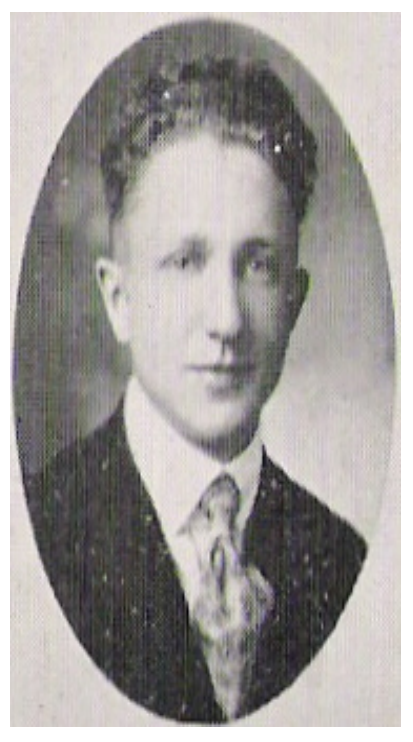

Rank Source: Wikipedia

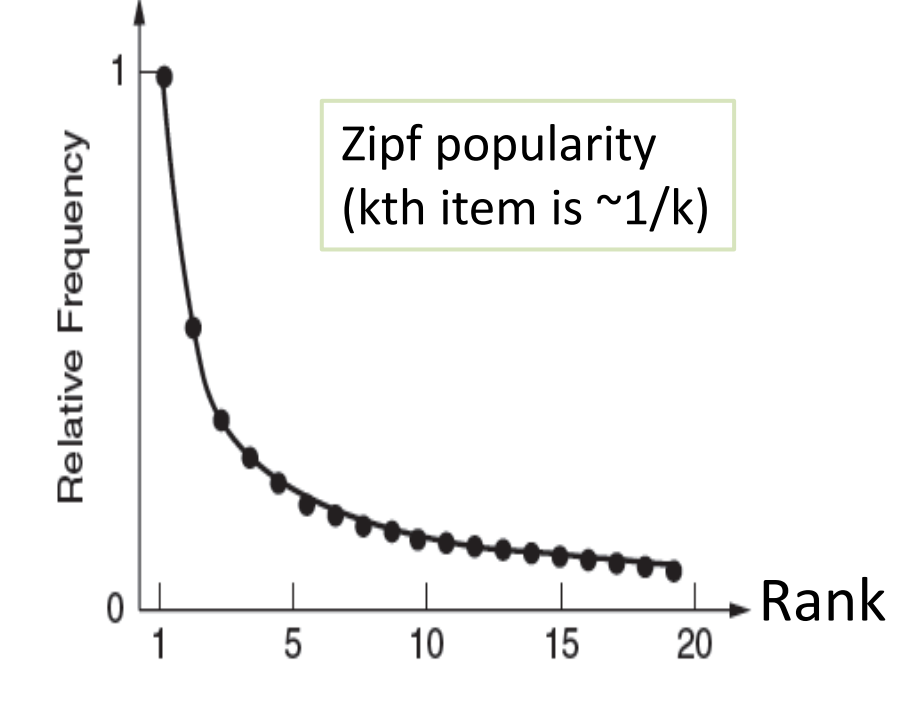